1~9最長兄姉配布

令和3年4月27日

#### 保護者様

## 多久市立東原庠舎中央校

### 校 長 下村 昌弘

# 学習者用端末(タブレットPC)貸与のお知らせ

春暖の候、保護者の皆様にはますます御清祥のこととお喜び申し上げます。日頃から、本 校の教育活動に御理解・御支援を賜り感謝申し上げます。

さて、国が進めるGIGAスクール構想の下、本校におきましても児童生徒一人一台の学 習用タブレットPCの配備が完了しましたので、下記の通り児童生徒への貸与を開始いたし ます。

御家庭においても導入された学習用タブレットPCを利用して学習を行うことができる よう、端末を毎日持ち帰ることになります。タブレットPCの使い方やルールについて御家 庭でもお話しをしていただくとともに、以下の点について御理解と御対応をお願いいたしま す。

#### 記

- ・貸与開始日 4月27日より 学級ごとに順次貸与します。
- ・貸与時に配布する「サインイン情報」はご家庭で保管してください。
- ・今後、教材インストール等のためにタブレット端末を回収して作業を行う予定ですので、 タブレットPCのパスワードは学校から指示があるまでは変更しないようにお願いいたします。
- ・ご自宅の Wi-Fi へ接続テストを実施していただけますようお願いいたします。 (接続方法は裏面をご参照ください。学校ホームページではカラーで掲載しています。)
- ・接続テスト後、タブレットと一緒に持ち帰る「学習者用端末 初期利用状況調査」へ ご記入いただき、5月17日(月)までに担任へご提出ください。
- ・タブレットPCに不具合などがあった場合は、「学習者用端末 初期利用状況調査」にて お知らせください。順次対応いたします。

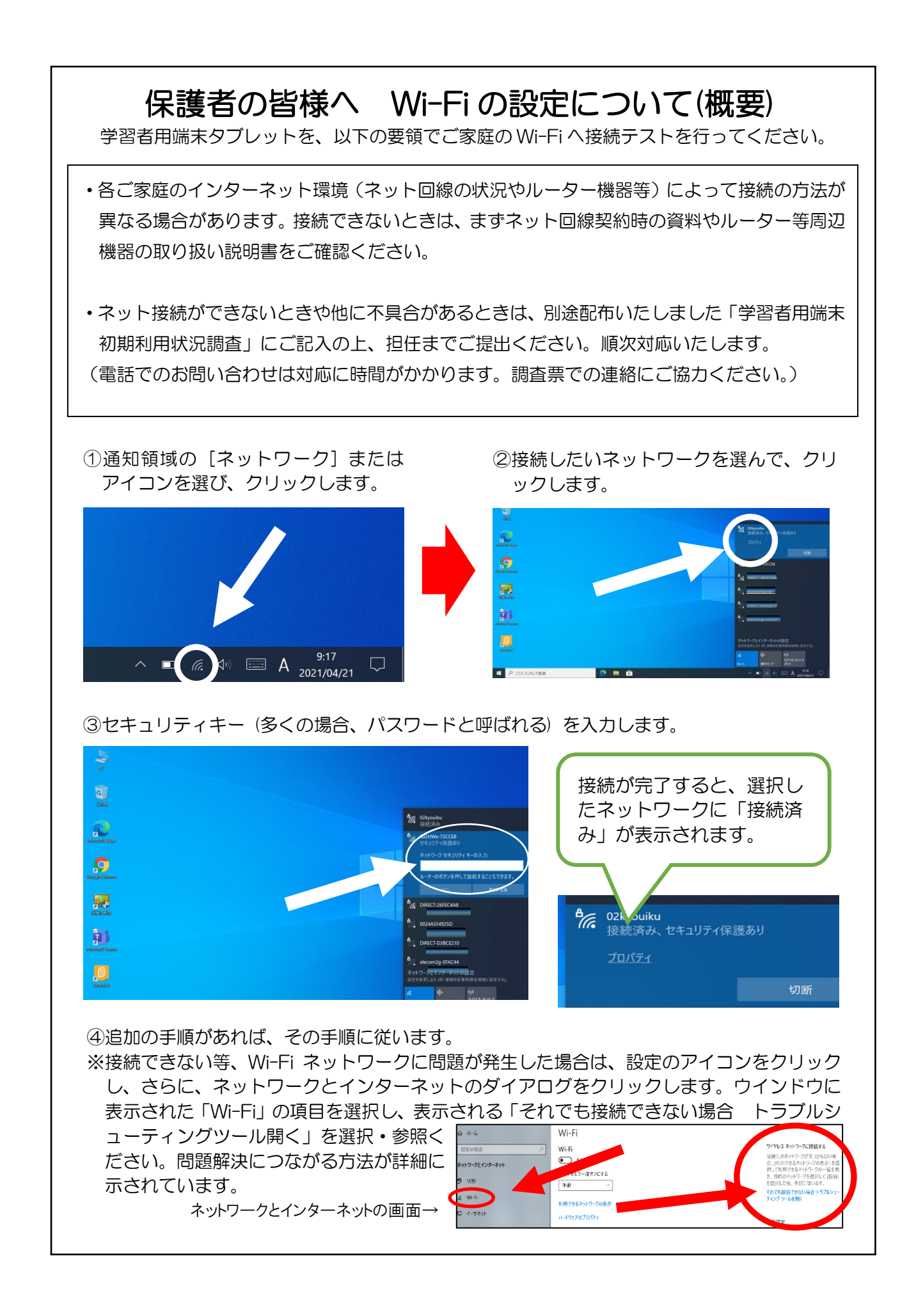